**M21 System Files**

**M21 System Files**

### **Table of Contents**

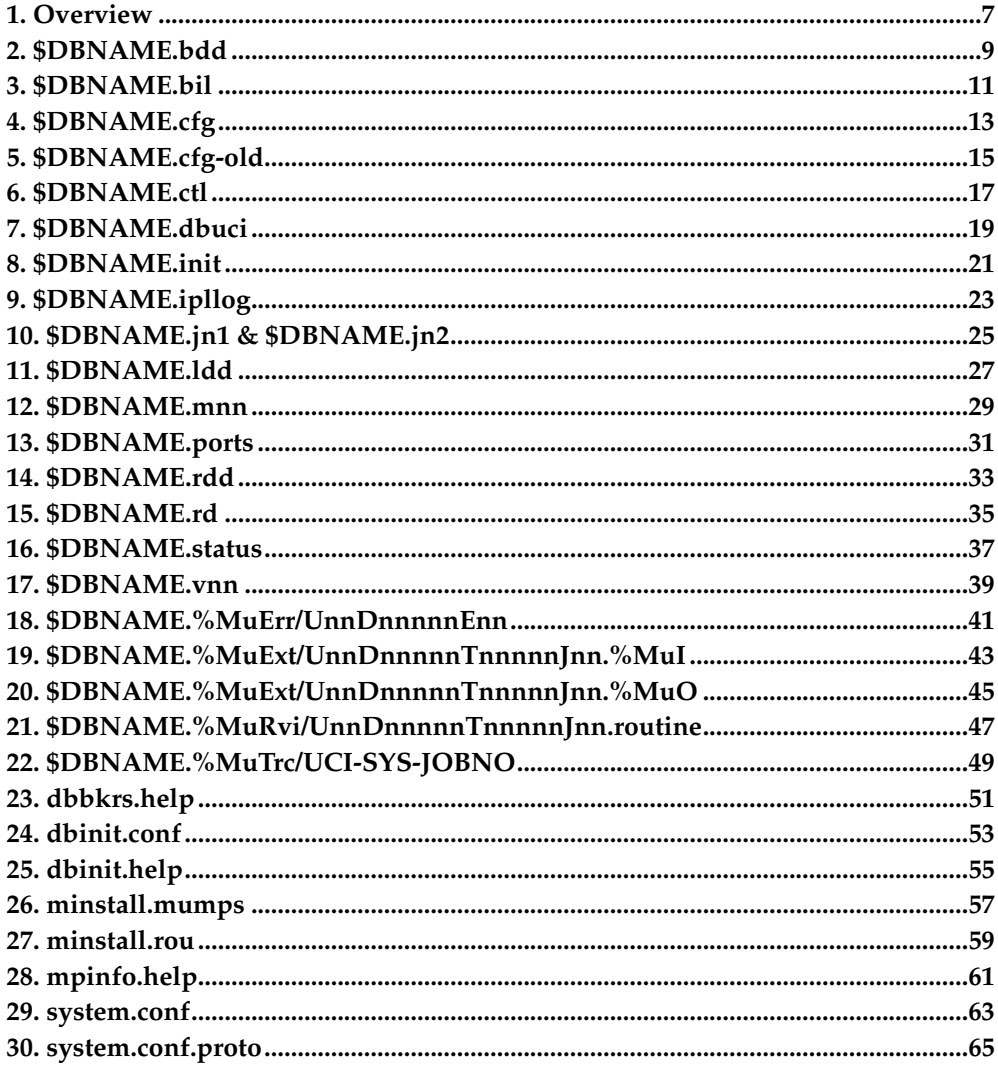

### <span id="page-6-0"></span>**Chapter 1. Overview**

This document describes the files that are either supplied with the M21 system, set up as part of the installation or written during the course of running the M(UMPS) system. All of the files described can be found in the subdirectories of the place where the M21 system was installed.

In the file descriptions the following abbreviations are used:

**\$DBNAME** stands for the database path and name as specified when the database was created e.g. */m21/db00/test*.

**mm** stands for the 2 digit month of the year.

**dd** stands for the 2 digit day of the month.

**nn...** stands for a numeric string.

Files with a TYPE of*TEXT* can viewed and edited with other UNIX utilities, those with a TYPE of *DATA* can only be accessed by M21 or its associated utilities.

See the External Utility Routine documentation for the definition of programs that use some of these files.

*Chapter 1. Overview*

# <span id="page-8-0"></span>**Chapter 2. \$DBNAME.bdd**

**DATABASE BACKUP LOGS** These files contain a log of prompts, answers and general information written by the *dbbkrs* program when it is run in backup mode.

#### **Table 2-1. \$DBNAME.bdd**

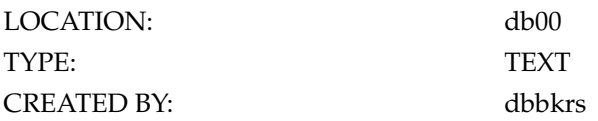

Chapter 2. \$DBNAME.bdd

# <span id="page-10-0"></span>**Chapter 3. \$DBNAME.bil**

**DATABASE BEFORE IMAGE LOG** This file contains copies of database blocks before they have been modified. It is written by the *mpbil* process.

#### **Table 3-1. \$DBNAME.bil**

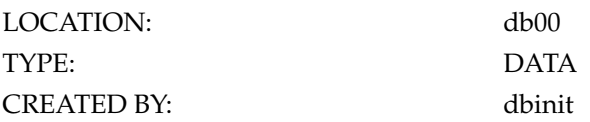

Chapter 3. \$DBNAME.bil

## <span id="page-12-0"></span>**Chapter 4. \$DBNAME.cfg**

**DATABASE CONFIGURATION FILE** This file contains the database configuration parameters, including the amount of shared memory, number of jobs, and number of ports. See the Configuration File documentation for detailed information about the parameters that can be specified in this file.

#### **Table 4-1. \$DBNAME.cfg**

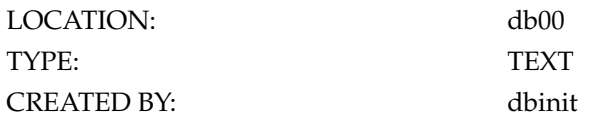

*Chapter 4. \$DBNAME.cfg*

# <span id="page-14-0"></span>**Chapter 5. \$DBNAME.cfg-old**

**DATABASE CONFIGURATION FILE** This is the old copy of the*\$DBNAME.cfg* file before it was modified by *dbinit* or *mpctl* .

### **Table 5-1. \$DBNAME.cfg-old**

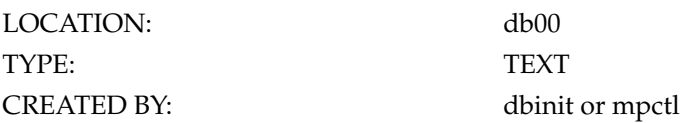

*Chapter 5. \$DBNAME.cfg-old*

# <span id="page-16-0"></span>**Chapter 6. \$DBNAME.ctl**

**DATABASE CONTROL FILE** This file contains the process ID of the active *mpctl* along with other information used by the running M(UMPS) system programs.

#### **Table 6-1. \$DBNAME.ctl**

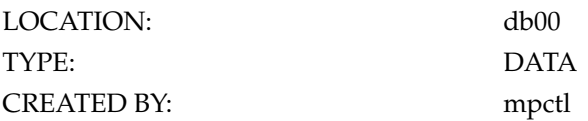

Chapter 6. \$DBNAME.ctl

# <span id="page-18-0"></span>**Chapter 7. \$DBNAME.dbuci**

**UCI MANAGEMENT LOG** This file is created when *dbuci* is run whilst the database is not active and contains information about the session.

#### **Table 7-1. \$DBNAME.dbuci**

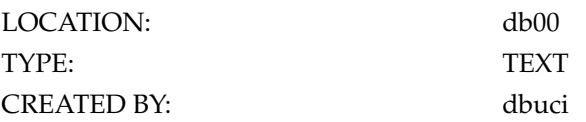

Chapter 7. \$DBNAME.dbuci

# <span id="page-20-0"></span>**Chapter 8. \$DBNAME.init**

**DATABASE INITIALIZATION LOG** This file is used to log progress when *dbinit* is run in the background.

#### **Table 8-1. \$DBNAME.init**

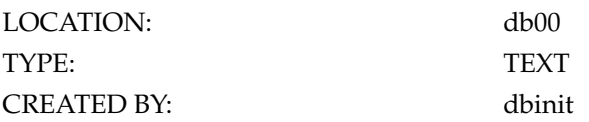

Chapter 8. \$DBNAME.init

# <span id="page-22-0"></span>**Chapter 9. \$DBNAME.ipllog**

**DATABASE INITIAL PROGRAM LOAD LOG** This file is created when the M21 system is IPLed and is used to log information about the IPL.

### **Table 9-1. \$DBNAME.ipllog**

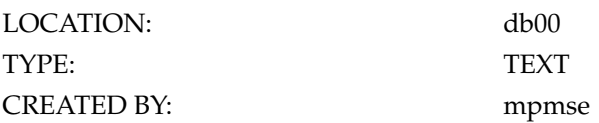

Chapter 9. \$DBNAME.ipllog

### <span id="page-24-0"></span>**Chapter 10. \$DBNAME.jn1 & \$DBNAME.jn2**

**AFTER IMAGE JOURNAL FILES** M(UMPS) **SET** s and **KILL** s are logged to one or both files. The files are mirror images of each other if both are present. M21 can run with just one file but it is highly recommended to have both and that they should be located on separate disks on separate controllers. The journal file is circular and when it becomes full it will start overwriting the oldest data.

#### **Table 10-1. \$DBNAME.jn1 \$amp; \$DBNAME.jn2**

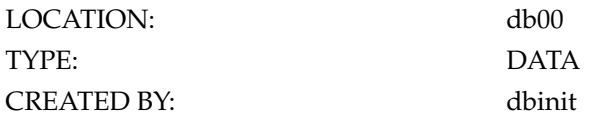

*Chapter 10. \$DBNAME.jn1 & \$DBNAME.jn2*

### <span id="page-26-0"></span>**Chapter 11. \$DBNAME.ldd**

**DATABASE LOG FILES** All running system programs place status information and error messages into a shared memory buffer from where it is written to these log files by *mpctl* . A new log file is created at midnight and older log files are deleted. The number of log file to keep is controlled by the **KEEPLOGS** parameter in the *\$DBNAME.cfg* file.

#### **Table 11-1. \$DBNAME.ldd**

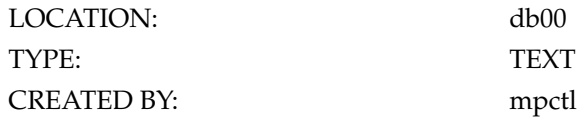

Chapter 11. \$DBNAME.ldd

### <span id="page-28-0"></span>**Chapter 12. \$DBNAME.mnn**

**DATABASE MODIFIED BLOCK BIT MAP FILES** When the M(UMPS) system is gracefully shut down a copy of the Modified Block Bit Map is written to these files so that they can be restored to shared memory when the system is next started up. The modified block bit map is used by the backup program *dbbkrs* to determine which blocks to put on that tape during an incremental backup. **nn** is the number of the database volume.

#### **Table 12-1. \$DBNAME.mnn**

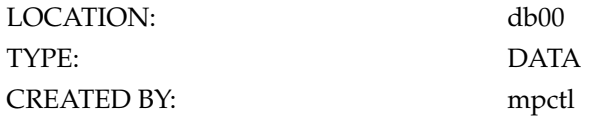

Chapter 12. \$DBNAME.mnn

# <span id="page-30-0"></span>**Chapter 13. \$DBNAME.ports**

DATABASE PORT CONFIGURATION FILE This file contains port parameter information. See the Ports File Parameter documentation for more detailed information.

#### **Table 13-1. \$DBNAME.ports**

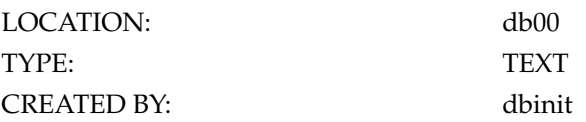

Chapter 13. \$DBNAME.ports

# <span id="page-32-0"></span>**Chapter 14. \$DBNAME.rdd**

**DATABASE RESTORE LOGS** These files contain a log of prompts, answers and general information written by the *dbbkrs* program when it is run in restore mode.

#### **Table 14-1. \$DBNAME.rdd**

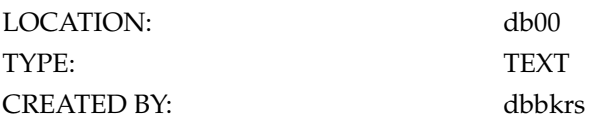

Chapter 14. \$DBNAME.rdd

# <span id="page-34-0"></span>**Chapter 15. \$DBNAME.rd**

**DATABASE RAW DEVICES FILE** This file contains list of raw device names, together with owner, group, and mode changes to make when the operating system goes to multi user mode.

#### **Table 15-1. \$DBNAME.rd**

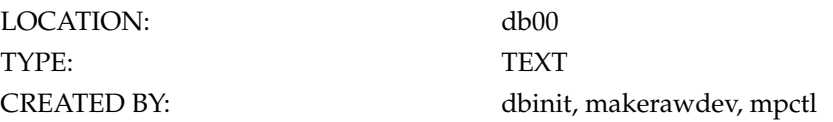

Chapter 15. \$DBNAME.rd

## <span id="page-36-0"></span>**Chapter 16. \$DBNAME.status**

**DATABASE STATUS FILE** This file contains the current status of the database ( **STOPPED** , **STARTING** , **RUNNING** , **RUNNING-IPL** , **STOPPING** ) and other information such as the time when the status changed.

#### **Table 16-1. \$DBNAME.status**

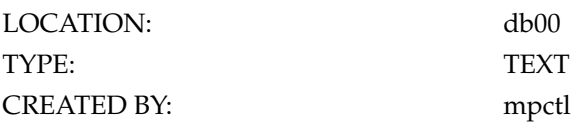

Chapter 16. \$DBNAME.status

## <span id="page-38-0"></span>**Chapter 17. \$DBNAME.vnn**

**DATABASE VOLUME FILES** These files are the M(UMPS) database. Each volume holds system information in block zero including the number of blocks and the current quiesce number. Volume 00 includes additional information, such as the total number of volumes.

### **Table 17-1. \$DBNAME.vnn**

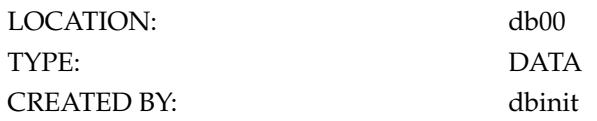

Chapter 17. \$DBNAME.vnn

### <span id="page-40-0"></span>**Chapter 18. \$DBNAME.%MuErr/UnnDnnnnnEnn**

**M(UMPS) ERROR LOG FILES** These files are written by the default M(UMPS) error trap routine **^%ET** and are read by **^%ER** . Each file contains information about the error that occurred including the local variables of the M(UMPS) job at the time of the error. The format of the file name is U *uci number* D *\$H Date* E *Error Number*

#### **Table 18-1. \$DBNAME.%MuErr/UnnDnnnnnEnn**

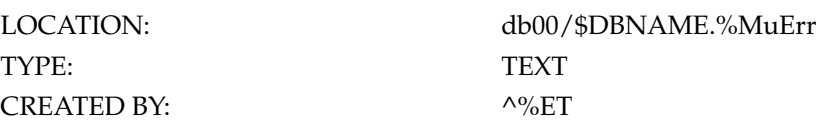

Chapter 18. \$DBNAME.%MuErr/UnnDnnnnnEnn

### <span id="page-42-0"></span>**Chapter 19. \$DBNAME.%MuExt/UnnDnnnnnTnnnnnJnn.%MuI**

**M(UMPS) UTILITY EXTERNAL ROUTINE CALL INPUT FILES** These temporary files are written by M(UMPS) utilities which call external routines to perform their functionality Each file contains input information for use by the external routine. The format of the file name is U *uci number* D *\$H Date* T *\$H Time* J *M Job Number* .%MuI.

#### **Table 19-1. \$DBNAME.%MuExt/UnnDnnnnnTnnnnnJnn.%MuI**

TYPE: TEXT CREATED BY: M Utilities

LOCATION: db00/\$DBNAME.%MuExt

Chapter 19. \$DBNAME.%MuExt/UnnDnnnnnTnnnnnJnn.%MuI

### <span id="page-44-0"></span>**Chapter 20. \$DBNAME.%MuExt/UnnDnnnnnTnnnnnJnn.%MuO**

**M(UMPS) UTILITY EXTERNAL ROUTINE CALL OUTPUT FILES** These temporary files are written by M(UMPS) utilities which call external routines to perform their functionality Each file contains output information generated by the external routine. The format of the file name is U *uci number* D *\$H Date* T *\$H Time* J *M Job Number* .%MuO.

#### **Table 20-1. \$DBNAME.%MuExt/UnnDnnnnnTnnnnnJnn.%MuO**

LOCATION: db00/\$DBNAME.%MuExt TYPE: TEXT CREATED BY: MUtilities

Chapter 20. \$DBNAME.%MuExt/UnnDnnnnnTnnnnnJnn.%MuO

### <span id="page-46-0"></span>**Chapter 21. \$DBNAME.%MuRvi/UnnDnnnnnTnnnnnJnn.routine**

**M(UMPS) EDITOR TEMPORARY FILES** These temporary files are written by the default M(UMPS) editor **^%E** . The format of the file name is U *uci number* D *\$H Date* T *\$H Time* J *M Job Number.M routine Name*

#### **Table 21-1. \$DBNAME.%MuRvi/UnnDnnnnnTnnnnnJnn.routine**

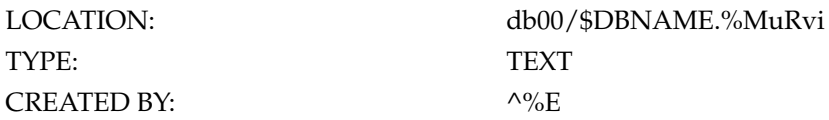

Chapter 21. \$DBNAME.%MuRvi/UnnDnnnnnTnnnnnJnn.routine

## <span id="page-48-0"></span>**Chapter 22. \$DBNAME.%MuTrc/UCI-SYS-JOBNO**

**M(UMPS) TRACE LOG FILES** These files are written by the M(UMPS) routine tracing utility **^%MuTrc** . The format of the file name is *UCI Name* - *System Name* - *M Job Number* .

#### **Table 22-1. \$DBNAME.%MuTrc/UCI-SYS-JOBNO**

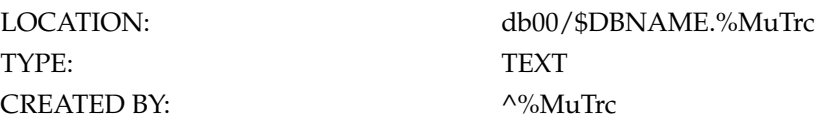

# <span id="page-50-0"></span>**Chapter 23. dbbkrs.help**

**DATABASE BACKUP AND RESTORE HELP FILE** This file contains the help text for the *dbbkrs* program.

### **Table 23-1. dbbkrs.help**

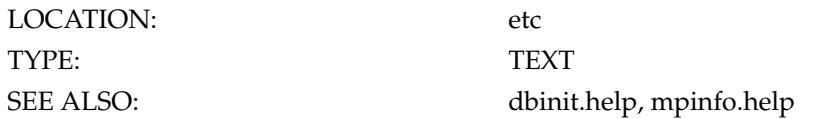

*Chapter 23. dbbkrs.help*

# <span id="page-52-0"></span>**Chapter 24. dbinit.conf**

**DATABASE INITIALIZATION CONFIGURATION FILE** This file contains default parameters that are copied to the *\$DBNAME.cfg* file by the *dbinit* program.

**Table 24-1. dbinit.conf**

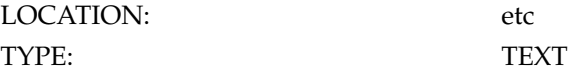

*Chapter 24. dbinit.conf*

# <span id="page-54-0"></span>**Chapter 25. dbinit.help**

**DATABASE INITIALIZATION HELP FILE** This file contains the help text for the *dbinit* program.

### **Table 25-1. dbinit.help**

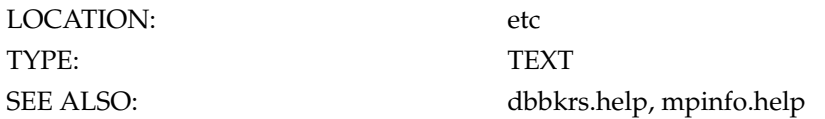

*Chapter 25. dbinit.help*

## <span id="page-56-0"></span>**Chapter 26. minstall.mumps**

**M(MUMPS) INSTALLATION FILE** This file contains the M(UMPS) code to load the utilities in the *minstall.rou* file and to set up the M(UMPS) system. This file is used as the input file to *mpmse* when run using the *m21install* shell script.

#### **Table 26-1. minstall.mumps**

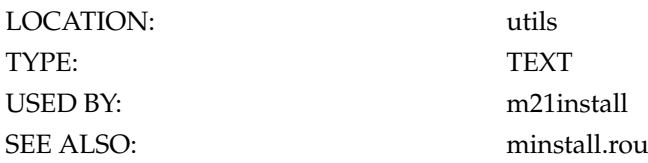

*Chapter 26. minstall.mumps*

# <span id="page-58-0"></span>**Chapter 27. minstall.rou**

**M(UMPS) UTILITY ROUTINE FILE** This file contains the source for the M(UMPS) manager utilities which are installed by running the *m21install* shell script during a new installation or an upgrade.

#### **Table 27-1. minstall.rou**

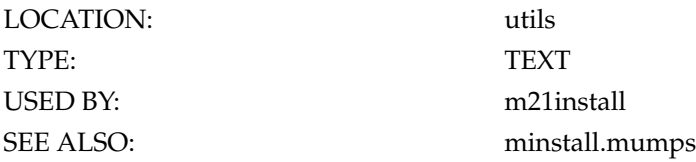

*Chapter 27. minstall.rou*

# <span id="page-60-0"></span>**Chapter 28. mpinfo.help**

**SYSTEM INFORMATION UTILITY HELP FILE** This file contains the help text for the *mpinfo* program.

### **Table 28-1. mpinfo.help**

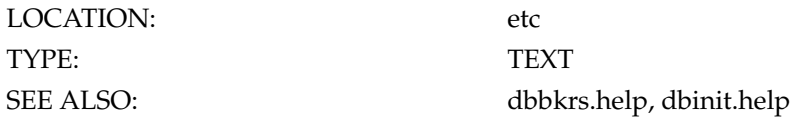

*Chapter 28. mpinfo.help*

### <span id="page-62-0"></span>**Chapter 29. system.conf**

**SYSTEM TAPE DEVICE CONFIGURATION FILE** This file contains the tape drive logical number to physical device name mapping. It is set up manually, if needed, by copying the system.conf.proto file and editing accordingly. For more information see the Tape Device Configuration documentation or the Devices documentation.

#### **Table 29-1. system.conf**

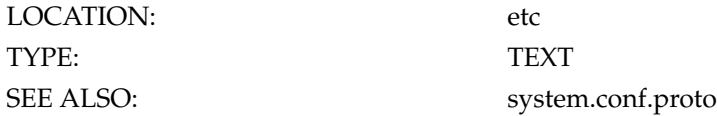

*Chapter 29. system.conf*

## <span id="page-64-0"></span>**Chapter 30. system.conf.proto**

**SYSTEM TAPE DEVICE CONFIGURATION FILE PROTOTYPE** This file should be copied to *etc/system.conf* and editing appropriately if tape devices need to be configured on the system.

### **Table 30-1. system.conf.proto**

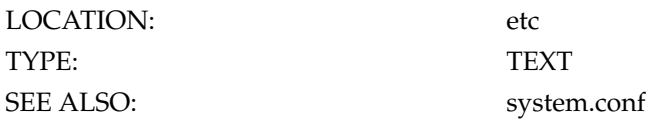

*Chapter 30. system.conf.proto*